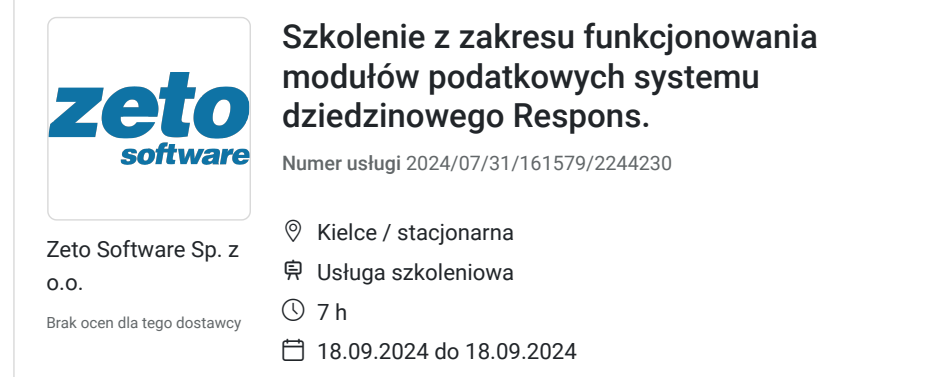

1 537,50 PLN brutto 1 250,00 PLN netto 219,64 PLN brutto/h 178,57 PLN netto/h

## Informacje podstawowe

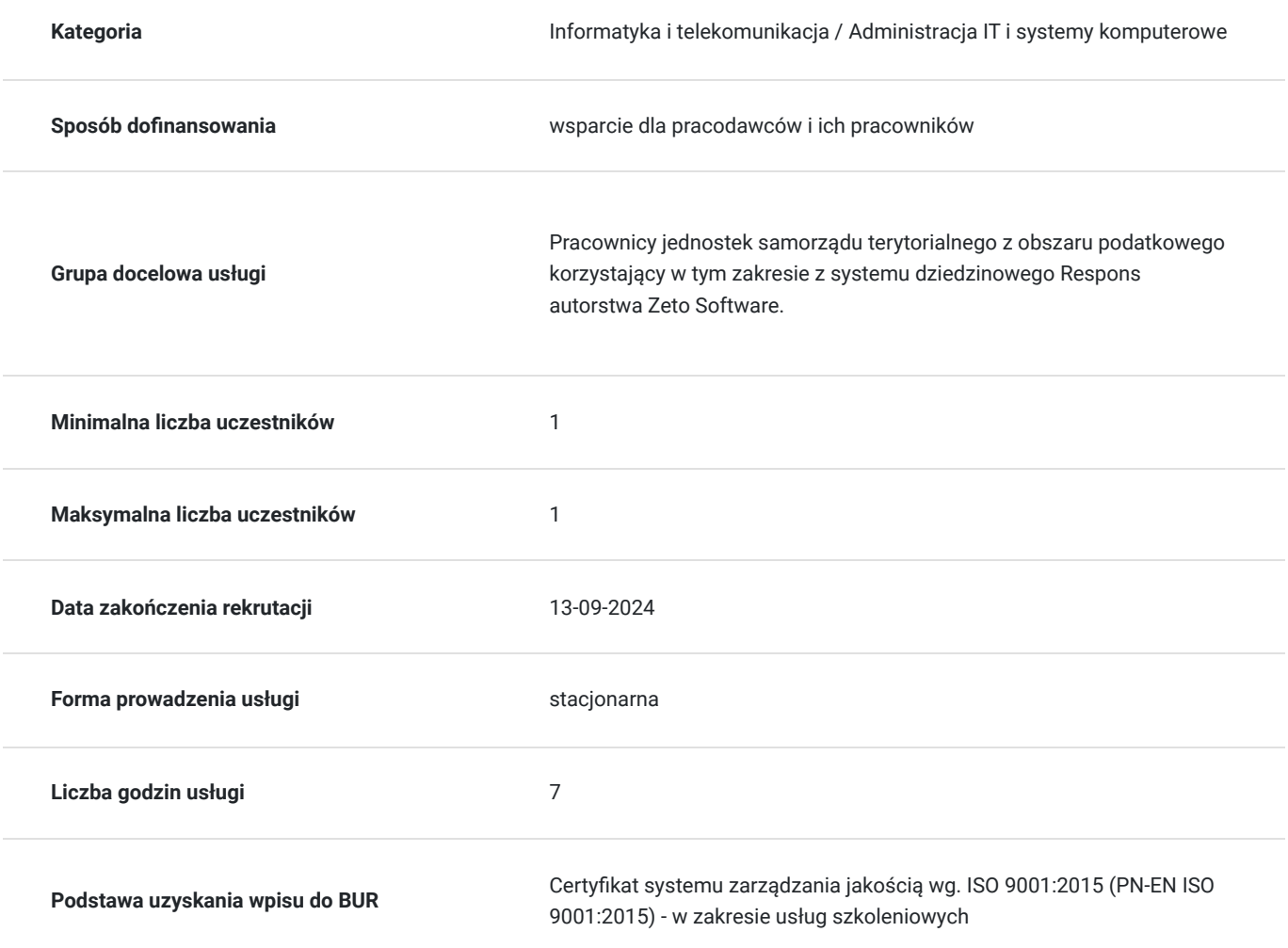

## Cel

### **Cel edukacyjny**

W kontekście nowych pracowników kurs przygotowuje do rozpoczęcia samodzielnej pracy systemie Respons w obszarze podatkowym. W pozostałych przypadkach pozwala na usystematyzowanie posiadanej wiedzy nt. obsługi modułów podatkowych w systemie Respons.

## **Efekty uczenia się oraz kryteria weryfikacji ich osiągnięcia i Metody walidacji**

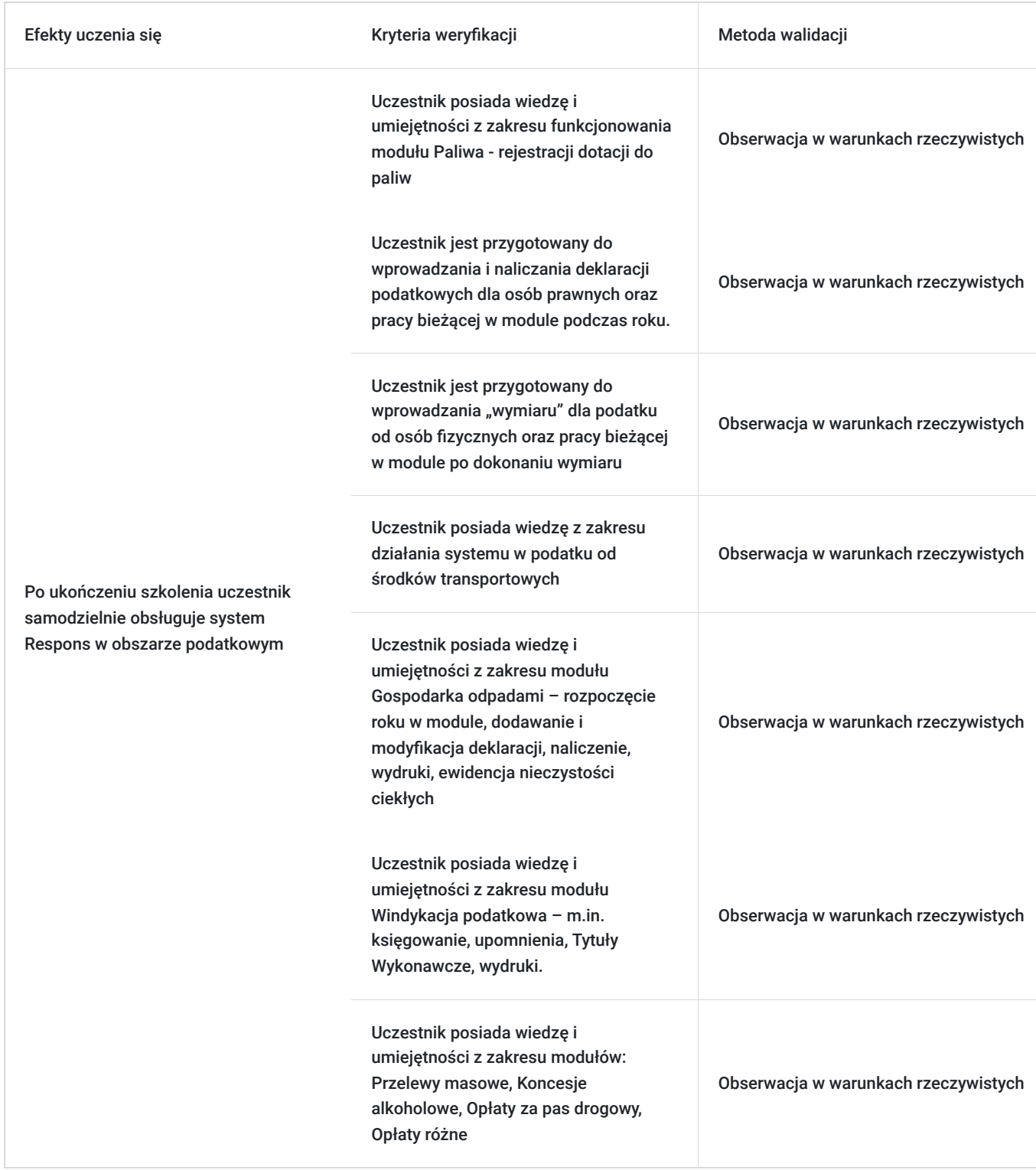

## Kwalifikacje

### **Kompetencje**

Usługa prowadzi do nabycia kompetencji.

### **Warunki uznania kompetencji**

Pytanie 1. Czy dokument potwierdzający uzyskanie kompetencji zawiera opis efektów uczenia się?

Tak, dokument zawiera informacje dotyczące pozyskanej wiedzy, umiejętności i kompetencji

Pytanie 2. Czy dokument potwierdza, że walidacja została przeprowadzona w oparciu o zdefiniowane w efektach uczenia się kryteria ich weryfikacji?

Tak, zawiera potwierdzenie.

Pytanie 3. Czy dokument potwierdza zastosowanie rozwiązań zapewniających rozdzielenie procesów kształcenia i szkolenia od walidacji?

Tak, zawiera potwierdzenie.

## Program

SZKOLENIA - Obszar podatkowy

**Podatki os. Fizyczne – Przygotowanie do "wymiaru" oraz praca bieżąca w module po dokonaniu wymiaru**

\* przeglądanie kartotek podatkowych, tworzenie kartotek, zmiany danych kartoteki

\* przeprowadzanie operacji na składnikach podatkowych (zbycia, nabycia, przenoszenie składników między kartotekami, obsługa ewidencji działek)

\* przeprowadzanie wymiaru podatkowego, naliczenia, wystawianie i wydruk decyzji, kopert, zwrotek

\* zapoznanie z wydrukami w module podatkowym:

- zestawienie przedmiotów,
- rejestr wymiarowy,
- prezentowanie wydruku informacji podatkowej
- Omówienie "ostatnich" zmian w module m innymi:
- rejestracja zbycia z jednoczesnym nabyciem,
- rejestracja zmian na zakładce 'Przedmioty',
- wydruk zwrotek, zastosowanie kodów kreskowych, rejestracja daty odbioru przy pomocy czytnika kodów,
- masowe zbywanie składnikowa,
- automatyczne określanie znacznika gospodarstwa, inne użytki rolne,
- wydruk zestawienie przedmiotów ,
- wydruk Informacji i deklaracji podatkowych.

#### **Paliwa** - **Akcyza dla Rolników – rejestracja dotacji do paliw.**

- rejestracja wniosku paliwowego na podstawie danych z modułu wymiarowego
- wydawanie i wydruk decyzji o zwrocie podatku akcyzowego
- obsługa wypłat, generowanie paczki przelewów dla banku zawierającego przelewy dla petentów
- generowanie sprawozdań (wniosek o przyznanie dopłaty, obsługa sprawozdania de Minimis)
- dodatkowe wydruki i zestawienia
- obsługa potrąceń

#### **Podatki os. Prawne**

#### **Przygotowanie Pracownika do wprowadzania i naliczania deklaracji oraz praca bieżąca w module podczas roku**

- przeglądanie kartotek podatkowych, tworzenie kartotek, zmiany danych kartoteki
- przeprowadzanie operacji na składnikach podatkowych (zbycia, nabycia, przenoszenie składników między kartotekami, obsługa ewidencji działek)
- przeglądanie kartotek podatkowych
- wprowadzanie deklaracji, naliczanie podatku,
- wydruk deklaracji

#### **Pojazdy (Podatek od środków transportu)**

- obsługa kartoteki podatnika, dodawanie, modyfikacja,
- rejestracja pojazdów, modyfikacja cech, funkcja przerejestrowywania pojazdów
- dodawanie deklaracji (do 15 lutego, powstanie obowiązku w trakcie roku, wygaśnięcie obowiązku w trakcie roku,
- drukowanie deklaracji dla podatnika

#### **Gospodarka odpadami – rozpoczęcie roku w module, dodawanie i modyfikacja deklaracji, naliczenie, wydruki, ewidencja nieczystości ciekłych**

- przygotowanie do naliczeń na nowy rok: konfiguracja stawek, cykli rozliczeniowych, terminów,
- obsługa kartotek
- dodawanie nowych deklaracji oraz zmian zadeklarowanych przez mieszkańców
- wydruk zawiadomień o zmianie stawki, o wysokości rat
- wydruki, zestawienia,
- obsługa rejestru działalności regulowanej
- obsługa ewidencji Nieczystości Ciekłych

#### **Windykacja podatkowa – m.in. księgowanie, upomnienia, Tytuły Wykonawcze, wydruki,**

- przeglądanie kartotek podatnika (m.in. prezentowanie należności podatnika, wpłat, upomnień, Tytułów wykonawczych, wezwań)
- księgowanie, przeksięgowania wpłat, nadpłat,
- wydruki (m.in. dziennik obrotów, zaległości nadpłat, rozliczenie miesięczne)
- wystawianie i wydruk upomnień
- wystawianie i wysyłka tytułów wykonawczych do systemu eTw

#### **Przelewy masowe**

- importowanie wyciągów bankowych
- rozksięgowywanie wpłat na poszczególne kartoteki
- konfiguracja modułu oraz generowanie wydruków.

#### **Koncesje alkoholowe**

- przeglądanie kartotek
- tworzenie nowych zezwoleń
- możliwe druki w module koncesje alkoholowe (zezwolenia, zbiorczy terminarz rat)

#### **Opłaty za pas drogowy**

- obsługa słowników modułu ( słownik dróg, stawek)
- prezentowanie obsługi wniosku o zajęcie pasa drogowego, o umieszczenie ciała obcego,
- wystawienie przykładowej decyzji oraz naliczenie do modułu windykacja,

#### **Opłaty różne**

- słownik opłat, definiowanie i konfiguracja opłaty dla jednostki,
- dodawanie opłat i naliczanie do windykacji
- przykładowe zestawienie opłat
- Tworzenie BO dla skonfigurowanej opłaty.

## Harmonogram

Liczba przedmiotów/zajęć: 1

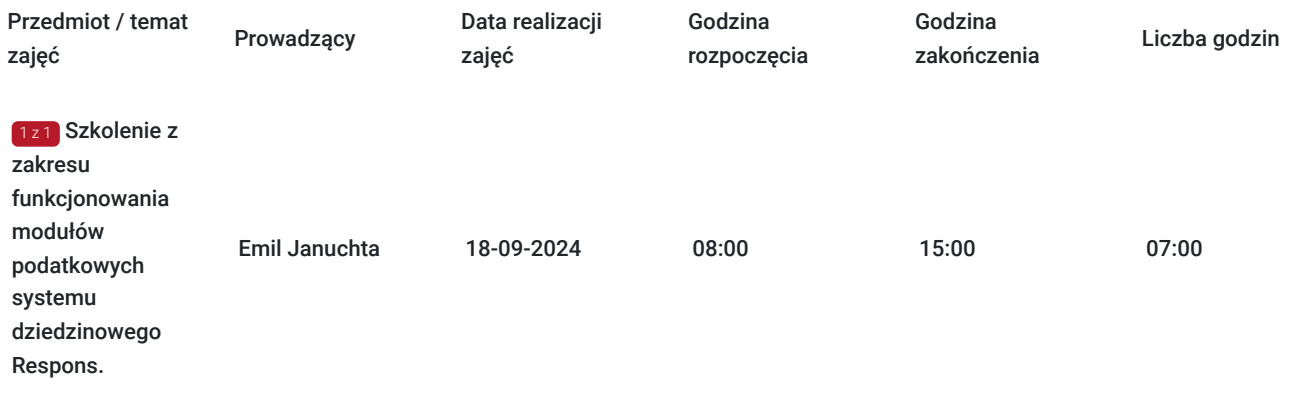

## Cennik

### **Cennik**

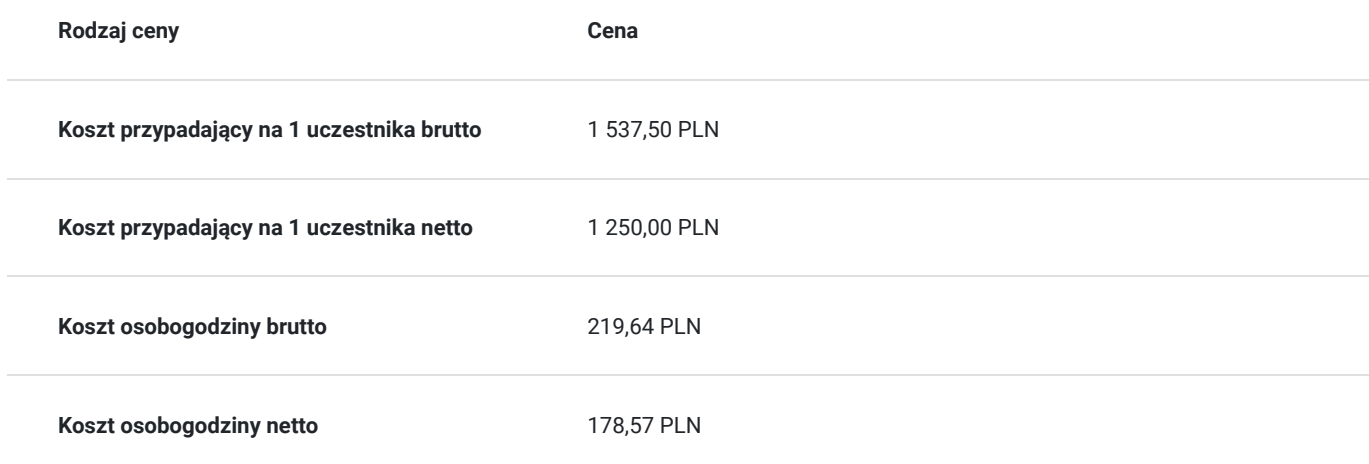

## Prowadzący

Liczba prowadzących: 1

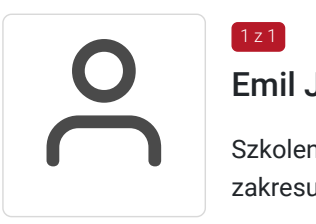

### Emil Januchta

Szkoleniowiec i wdrożeniowiec z ośmioletnim doświadczaniem w prowadzeniu szkoleń i wdrożeń z zakresu podatkowego.

# Informacje dodatkowe

 $1z1$ 

### **Informacje o materiałach dla uczestników usługi**

Materiały szkoleniowe nie są potrzebne w szkoleniu

## **Warunki uczestnictwa**

Warunkiem uczestnictwa w szkoleniu jest zatrudnienie w sektorze administracji publicznej oraz posiadanie systemu Respons.

### **Informacje dodatkowe**

Rezygnacje z uczestnictwa można zgłaszać 48 godzin przed dniem szkolenia w przeciwnym razie Zamawiający zostanie obciążony pełnymi kosztami.

## Adres

Kielce Kielce woj. świętokrzyskie

Usługa szkoleniowa odbywa się w siedzibie danej Jednostki Samorządu Terytorialnego

# Kontakt

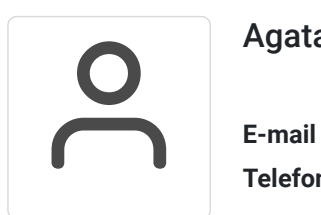

### Agata Nideraus-Kercher

**E-mail** agata.nideraus@zetosoftware.pl **Telefon** (+48) 609 689 944